ustawy.  $\rightarrow$ Po stwierdzeniu, że szacunkowa wartość zamówienia ustalona na podstawie Pzp nie przekracza wartości wskazanej w art. 4 ust. 8 Pzp lub w przypadku zamówień sektorowych - wartości -wskazanej w przepisach wydanych na postawie art. 11 ust. 8 Pzp, określają ustalają wartość realizowanych przez siebie zamówień w odniesieniu do danego projektuwartość zamówienia w odniesieniu do danego projektu w celu stwierdzenia, czy zamówienie podlega zasadzie konkurencyjności,

czy procedurze rozeznania rynku.

 $\overline{a}$ 

13)11)W przypadku naruszenia przez beneficjenta warunków i procedur postępowania o udzielenie zamówienia, instytucja będąca stroną umowy o dofinansowanie uznaje całość lub część wydatków związanych z tym zamówieniem za niekwalifikowalne, zgodnie z rozporządzeniem ministra właściwego do spraw rozwoju regionalnego, wydanym na podstawie art. 24 ust. 13 ustawy wdrożeniowej.

## *6.5.1 Rozeznanie rynku*

- 1) Rozeznania rynku dokonuje się w przypadku zamówień o wartości od 20 tys. PLN netto do 50 tys. PLN netto włącznie, tj. bez podatku od towarów i usług (VAT). Rozeznanie rynku ma na celu potwierdzenie, że dana usługa, dostawa lub robota budowlana została wykonana po cenie nie wyższej niż cena rynkowaej.
- 2) W celu potwierdzenia przeprowadzenia rozeznania rynku konieczne jest Do udokumentowaniae dokonanej analizy cen (cenników) potencjalnych wykonawców zamówienia – <sub>τ</sub>wraz z analizowanymi <del>tymi cennikami <sup>43</sup>. " że zamówienie zostało</del> wykonane po cenie nie wyższej niż cena rynkowa, niezbędne jest przedstawienie co najmniej wydruku zapytania ofertowego zamieszczonego na stronie internetowej beneficjenta  $44$  wraz z otrzymanymi ofertami ,

<sup>43</sup> Cenniki można pozyskać ze stron<del>y</del> internetowychej wykonawcówy, poprzez upublicznienie zamówienia wraz z zapytaniem o cenę na stronie internetowej beneficjenta, czy skierowanie zapytań<del>nia</del> o cenę wraz z opisem przedmiotu zamówienia do potencjalnychego wykonawców, y, etc.

## **Sformatowano:** Nie Wyróżnienie

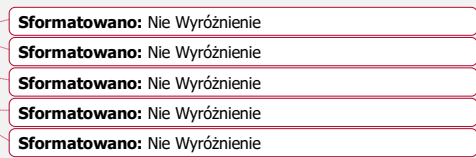

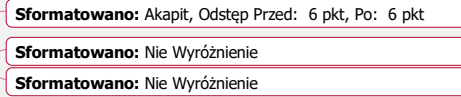

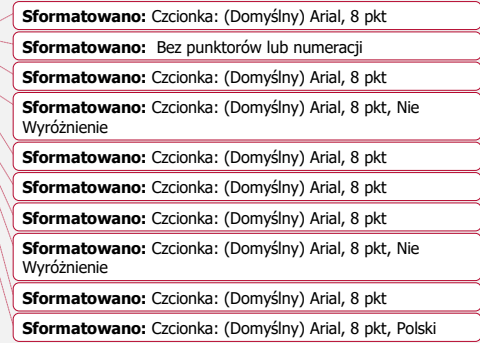

<sup>44</sup> IZ PO może wskazać w umowie o dofinansowanie, w SZOOP lub w regulaminie naboru wniosków o dofinansowanie lub dokumentacji dotyczącej wyboru projektów w trybie pozakonkursowym inną stronę internetową przeznaczoną do umieszczania zapytań ofertowych.

<sup>45</sup> Udokumentowanie obejmuje wszystkie otrzymane oferty. Jeżeli w odpowiedzi na zamieszczone na ogólnodostępnej stronie internetowej ogłoszenie o zamówieniu złożona zostanie tylko jedna ważna oferta, wówczas należy uzupełnić udokumentowanie